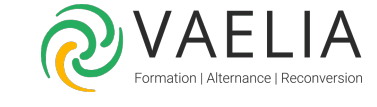

# Formation Excel - Atelier - Calculs, tableaux et graphiques les fonctions de base

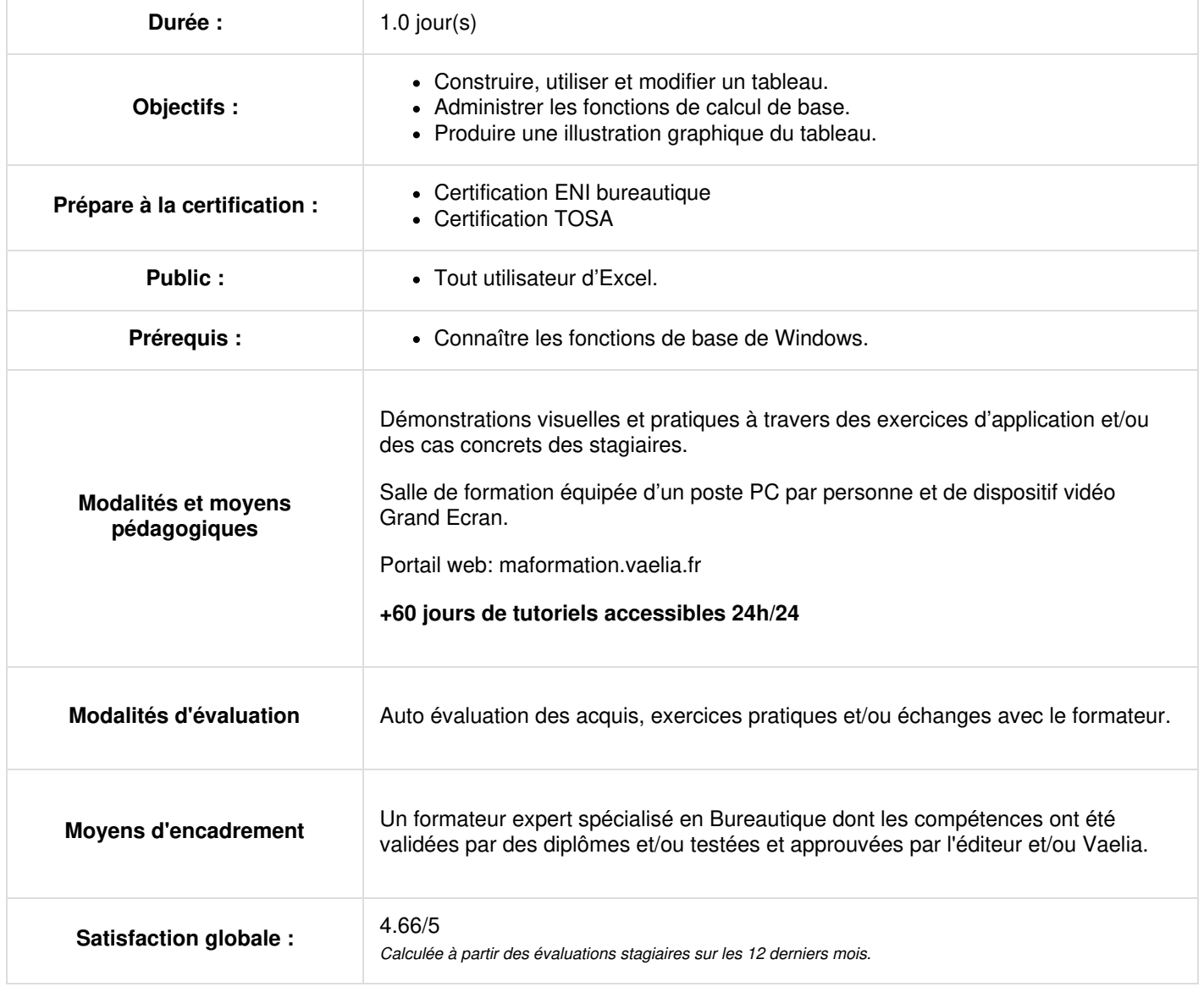

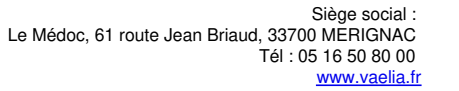

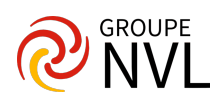

## **Présentation de la formation**

- Procédure objectifs et moyens
- Tour de table (analyse des attentes des participants)

## **Premiers pas sur Excel**

- Présentation d'Excel
- Créer, ouvrir, fermer, enregistrer un classeur
- Saisie, modification, suppression de cellules
- Sélection, copier-coller, déplacement
- Feuilles, lignes, colonnes : insérer, supprimer, déplacer

## **Formatage d'un tableau**

- Bordures et trames
- Alignements
- Formatage des nombres, des dates et du texte (police, taille…)

#### **Les calculs**

- Les formules de calcul
- Les opérateurs arithmétiques  $(+ *')$
- Les fonctions principales
- Les référence
- Le calcul automatique

## **Les graphiques**

- Créer un graphique instantanément
- Créer un graphique à partir de l'assistant en 4 étapes
- Déplacer / dimensionner un graphique
- Gestion des différents éléments composant un graphique (modification ou ajout d'éléments)
- Les différents types de graphiques
- Impression (en pleine page ou avec des tableaux)

#### **Les impressions**

- Mise en page (marges, orientation, échelle…)
- Aperçu avant impression
- Choix de l'imprimante Impression

### **Mise en pratique**

Réalisation d'exercice après chaque partie théorique et libre parcours.

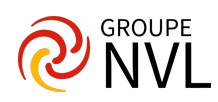